#### Administrivia

• Reminder: Homework 6 was due last Monday. Homework 7 was due last Wednesday. Late penalties go into effect a week after due date.

Slide 1

# A Little About X ("The X Window System") — Basic Ideas

- Some operating systems include GUI support in the "kernel". Unix takes a different, layered approach. Slower, but safer and more flexible.
- Basic idea separate processing from GUI and allow them to be on the same computer or different computers:
  - X "client(s)" are programs that want to do GUI input/output e.g., Mozilla, gv, etc.
  - X "server" manages display, accepts input. Can be a process running alongside clients, or a whole operating system (for an "X terminal"), or an application running on a different operating system ("X server/emulator for Windows").
- X defines protocol for client/server communication.

Slide 2

# A Little About X — Using Application Programs

 Most X-based applications support a common set of command-line parameters (e.g., -geometry to set initial size and position).

- .Xresources can provide other configuration information.
- To copy and paste text highlight with left mouse button, paste with middle mouse button. Works with all "standard" X applications (whatever that means!).

Slide 3

## A Little About X — Writing Application Programs

- How to write a program with a GUI? Can make calls to X library functions directly — set up window(s), main processing loop to handle "events". (Example.)
- Or can use a higher-level "widget set" (buttons, menus, etc.): Motif, GTK, etc. (Why several? Well, this is Unix.)

Also try wxWidgets (cross-platform GUI library).

Slide 4

### A Little About X — User Interface

Separate "window manager" controls how user interacts with windows — how
they're arranged on the screen, how the user moves them around, etc.
 Examples include twm, fvwm, Window Maker. (Why several? You know.)
 switchdesk provides limited ability to change window manager. To tweak
further, edit appropriate dot-something files in home directory.

Slide 5

- In addition, can have a "desktop environment" that provides additional features. Examples include CDE (Sun), KDE, Gnome. Desktop environments provide something that looks more like Mac/Windows interface, but at a performance cost.
- A somewhat (but not very) extreme view: "A window manager is a mechanism for managing xterms." (Similarly: "A mouse is a device for selecting xterms.")

#### A Little About X — Remote Access

• Can start a second X server on Linux machines via:

X:1 -query machine -onceSwitch back and forth with control-alt-F7/F8.

Slide 6

- Lab machines set up now so that when you ssh —X to another machine
  and run an X-using application, it automagically displays on your screen.
   (Formerly, you had to set the DISPLAY environment variable and export it.)
- VNC (Virtual Network Computing) is another protocol for remote access. Try vncviewer. (Doesn't seem to work on lab machines. "To be investigated.")

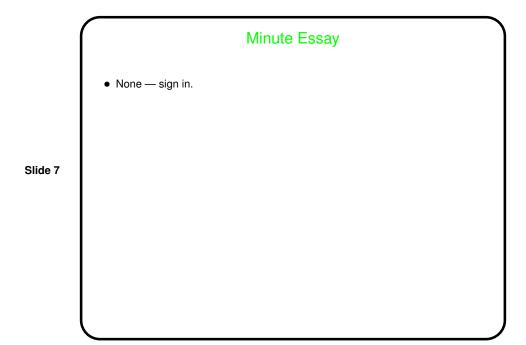